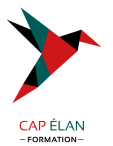

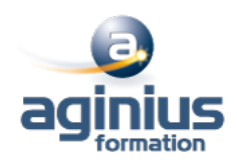

# **WORD - PUBLIPOSTAGE ET FORMULAIRES**

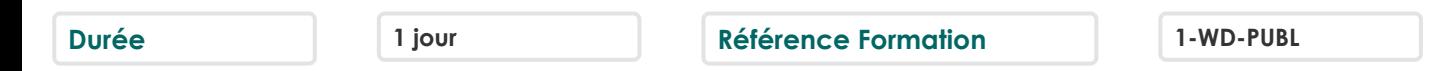

# **Objectifs**

Créer un publipostage avec champs conditionnels et mise en forme avancée sur les champs de fusion Créer des formulaires avec des cases à cocher, des listes déroulantes, etc.

## **Participants**

Utilisateurs de Word souhaitant améliorer leur productivité dans la création de documents longs ou de courriers répétitifs (publipostages)

#### **Pré-requis**

Maîtrise de l'environnement Windows et des fonctions basiques de Word : saisie/mise en forme basique des caractères et paragraphes, impression et mise en page de base

## **Moyens pédagogiques**

Accueil des stagiaires dans une salle dédiée à la formation équipée d'un vidéo projecteur, tableau blanc et paperboard ainsi qu'un ordinateur par participant pour les formations informatiques.

Positionnement préalable oral ou écrit sous forme de tests d'évaluation, feuille de présence signée en demi-journée, évaluation des acquis tout au long de la formation.

En fin de stage : QCM, exercices pratiques ou mises en situation professionnelle, questionnaire de satisfaction, attestation de stage, support de cours remis à chaque participant.

Formateur expert dans son domaine d'intervention

Apports théoriques et exercices pratiques du formateur

Utilisation de cas concrets issus de l'expérience professionnelle des participants

Réflexion de groupe et travail d'échanges avec les participants

Pour les formations à distance : Classe virtuelle organisée principalement avec l'outil ZOOM.

Assistance technique et pédagogique : envoi des coordonnées du formateur par mail avant le début de la formation pour accompagner le bénéficiaire dans le déroulement de son parcours à distance.

# **PROGRAMME**

#### - **Rappels**

Rappels sur les fonctionnalités liées à la mise en forme des caractères Rappels sur les fonctionnalités liées à la mise en forme des paragraphes Rappels sur les différentes options de mise en page

#### - **Le Publipostage**

Sélection de la source du publipostage (fichier Excel, carnet d'adresses Outlook, tableau Word) Création et gestion d'un fichier d'adresses Tri et filtre des destinataires Utilisation de l'onglet publipostage Intégration d'éléments variables (champs) Mise en forme des champs de fusion

#### **CAP ÉLAN FORMATION**

www.capelanformation.fr - Tél : 04.86.01.20.50 Mail : contact@capelanformation.fr Organisme enregistré sous le N° 76 34 0908834 [version 2023]

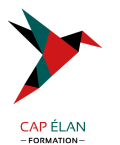

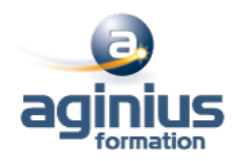

Générer un publipostage sur étiquettes ou enveloppes Insertion de règles (champs conditionnels) Le mode "Aperçu des résultats" Les différentes options de fusion

## - **Les modèles et formulaires**

Utilisation des modèles prédéfinis Création et enregistrement de ses propres modèles Création d'un modèle de formulaire avec champs de remplissage Utilisation et paramétrage des champs (listes, cases à cocher, dates<sup>[1]</sup>) Protection d'un formulaire

**CAP ÉLAN FORMATION** www.capelanformation.fr - Tél : 04.86.01.20.50 Mail : contact@capelanformation.fr Organisme enregistré sous le N° 76 34 0908834 [version 2023]